## **BINOMIAL PROBABILITIES**

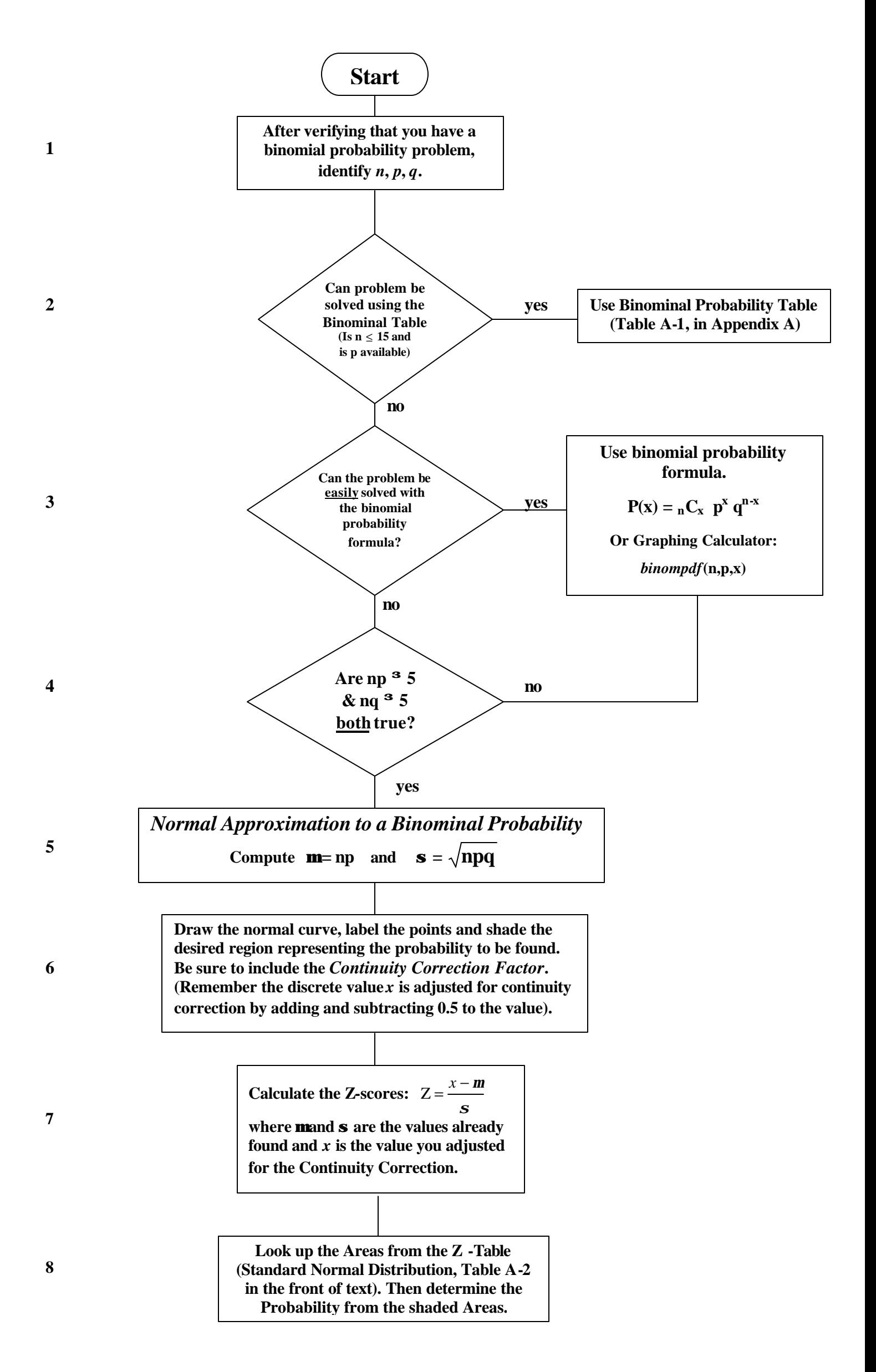